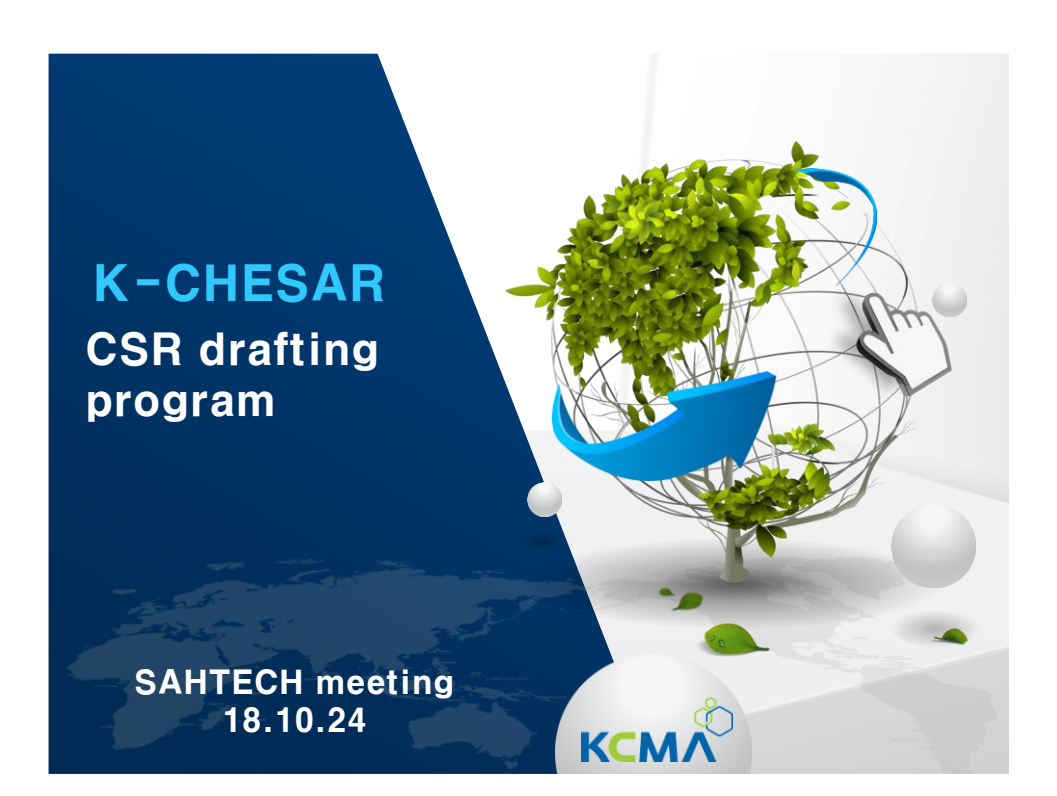

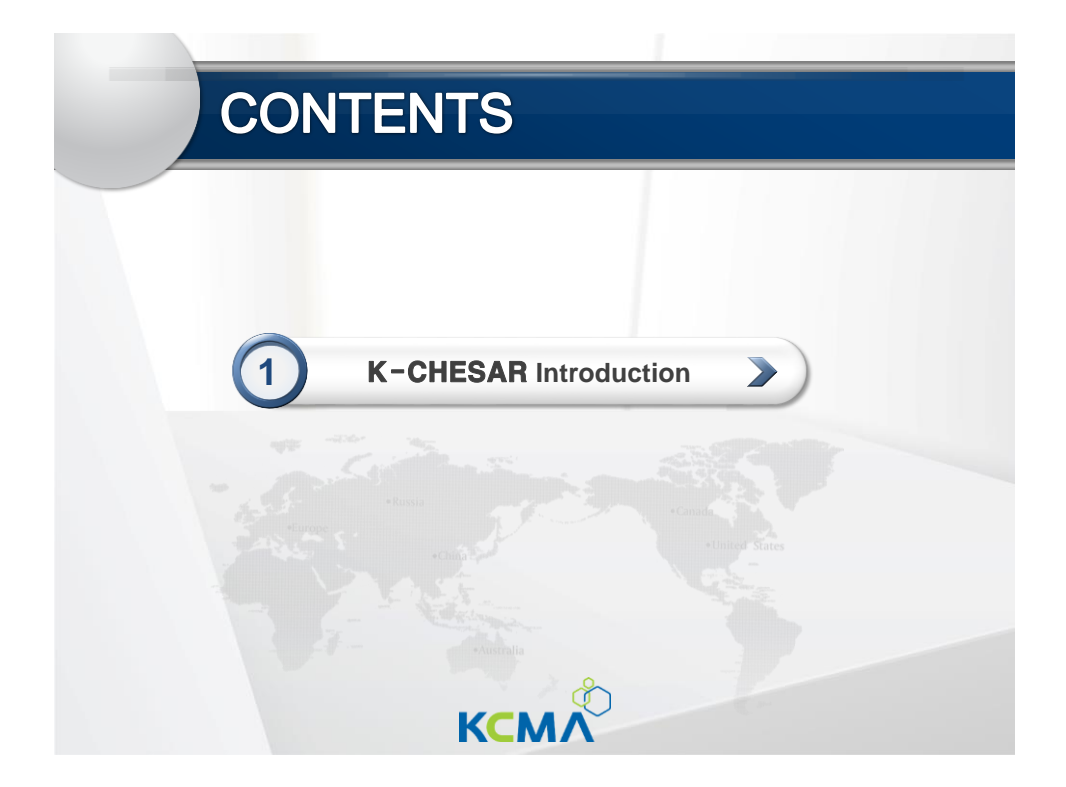

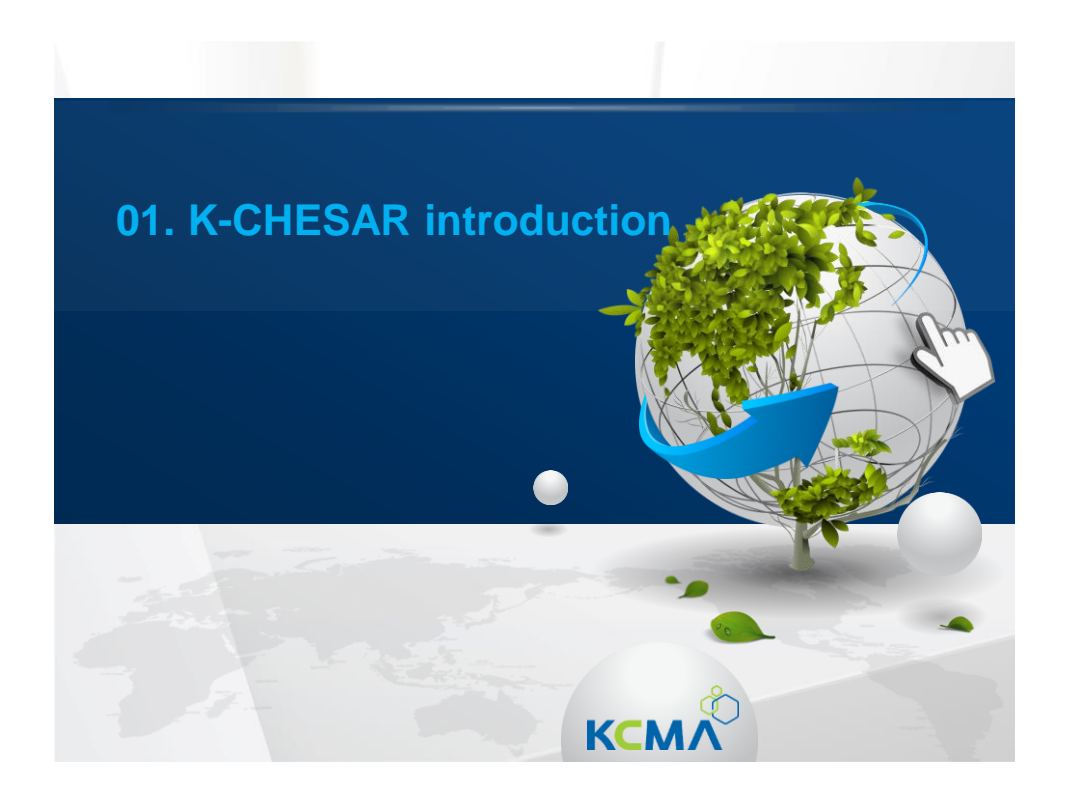

# 1. K-CHESAR Backgrounds

### 1. Subject to CSR submission according to ARECs

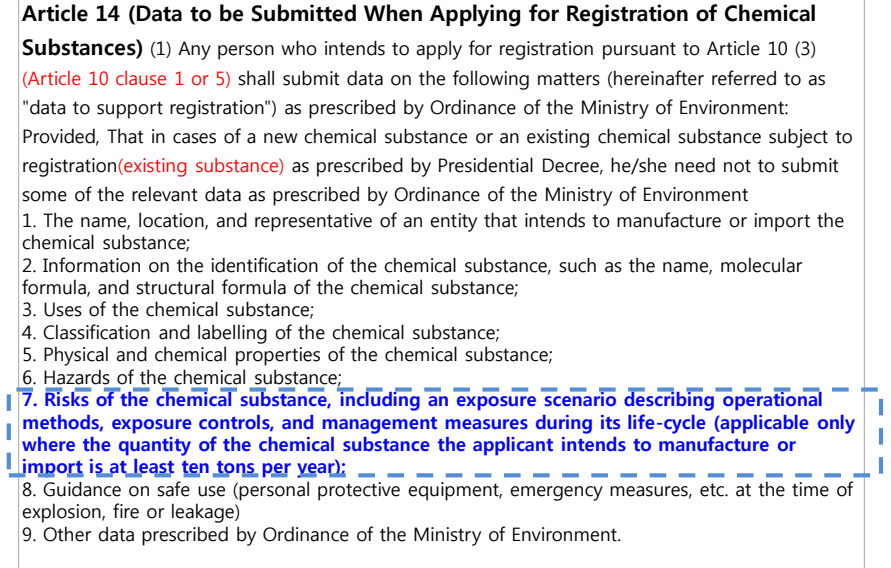

4

<u>KCM</u>

## 1. K-CHESAR Backgrounds

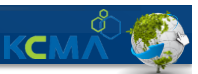

### 1. Subject to CSR submission under ARECS

- When manufacturing · importing existing chemical substances subject to registration
- **Enforcement date varies according to manufacturing**  $\cdot$  **importing volume**

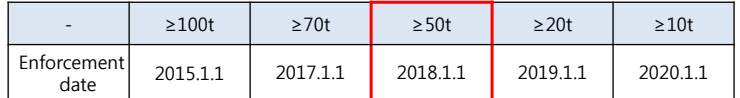

### 2. Contents of CSR (Enforcement decree annex 2)

- **Hazard information and evaluation (include registration data)**
- **Exposure scenario and assessment**

**notification**

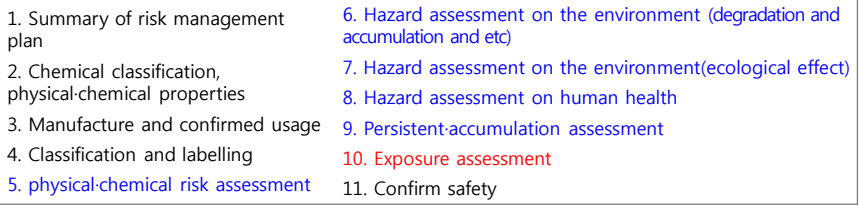

#### 1. K-CHESAR Backgrounds 3. CSR drafting aid program **K-CHESAR (Korea CHEmical Safety Assessment and Reporting tool) Loaded with Korean exposure coefficient (environment,**  01 **consumer)Print out 'one click' guidance reflected Connection to report** 05 02 **ARECs IT system Connected to Program and menu**  03 **information on**  04 **formed according to risk classification∙labelling data order**

5

### 2. K-CHESAR characteristics·advantages

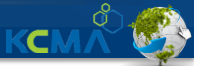

KC

### 1. Relieve redundant hazard data input through ARECS IT linkage

- Average of 26 inputs of each 47 test items for registration can be linked directly
- **Minimum 9**(environmental fate and its additional data), **max 47**(screening for reproductive/developmental)
- **1,231 criteria** from hazard data which were input into ARECs IT system can be linked

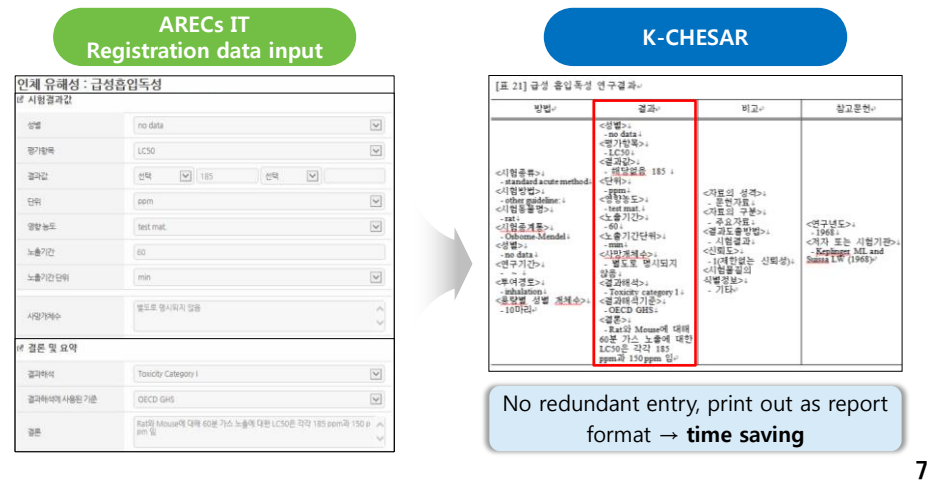

### 2. K-CHESAR characteristics-advantages

#### 2. Risk assessment

- EU/EPA assessment coefficient built in compute no effect level automatically by dicking each criteria → utilize it for risk assessment
- Utilize foreign data for risk assessment

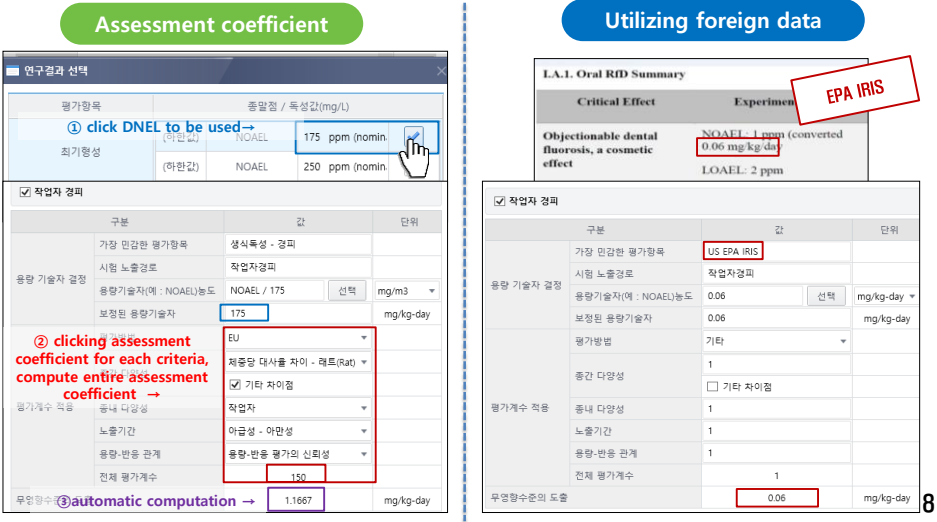

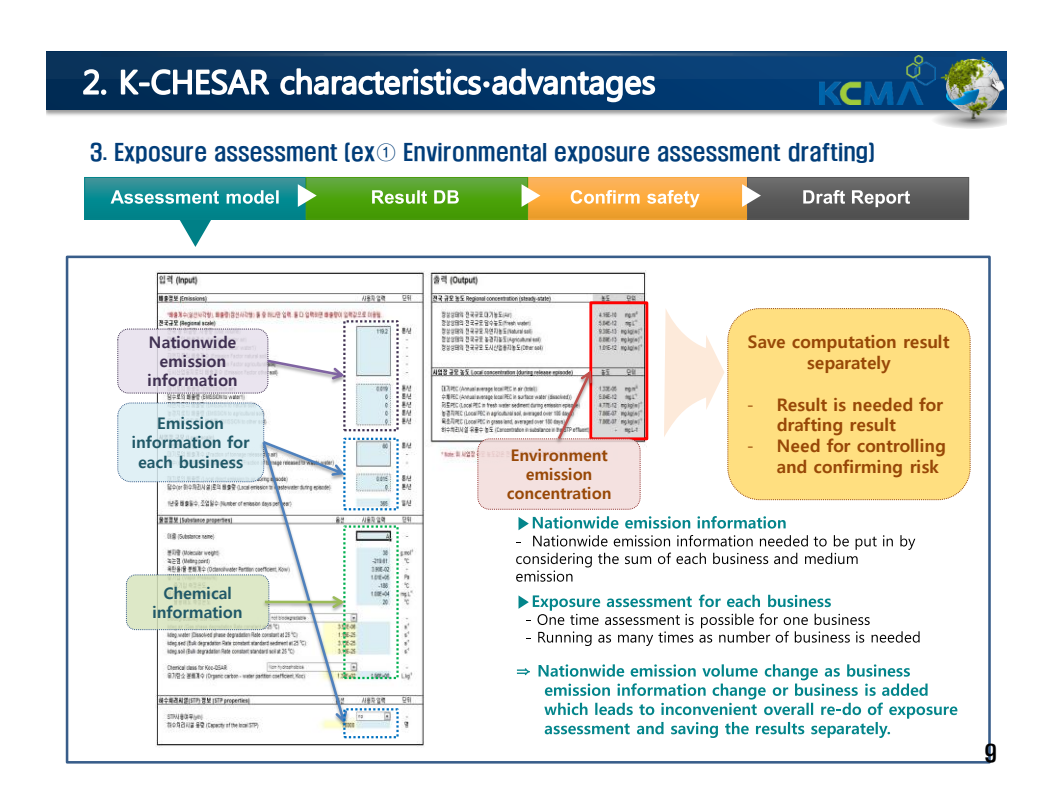

### 2. K-CHESAR characteristics·advantages

#### 3. Exposure assessment ( $ex \odot$  Environmental exposure assessment drafting)

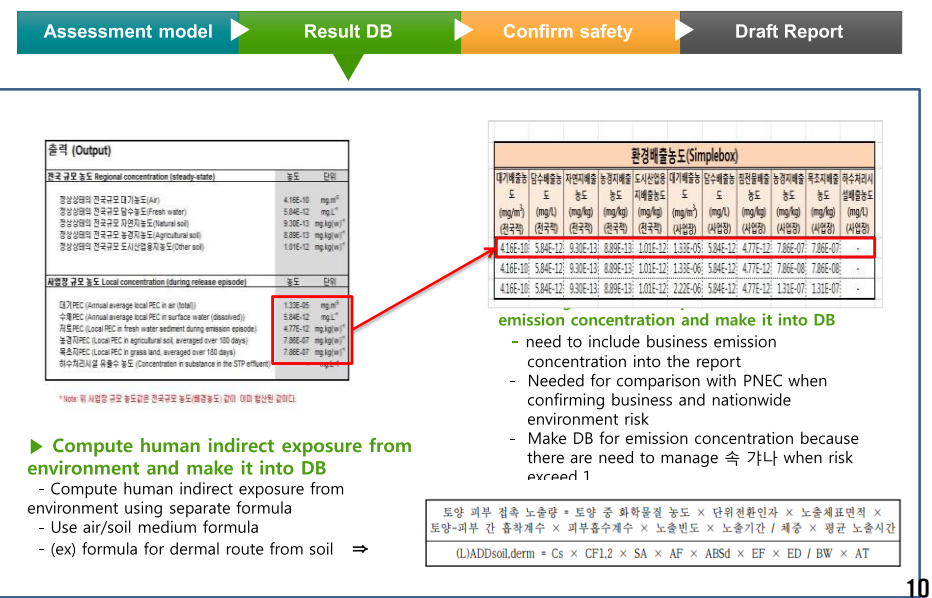

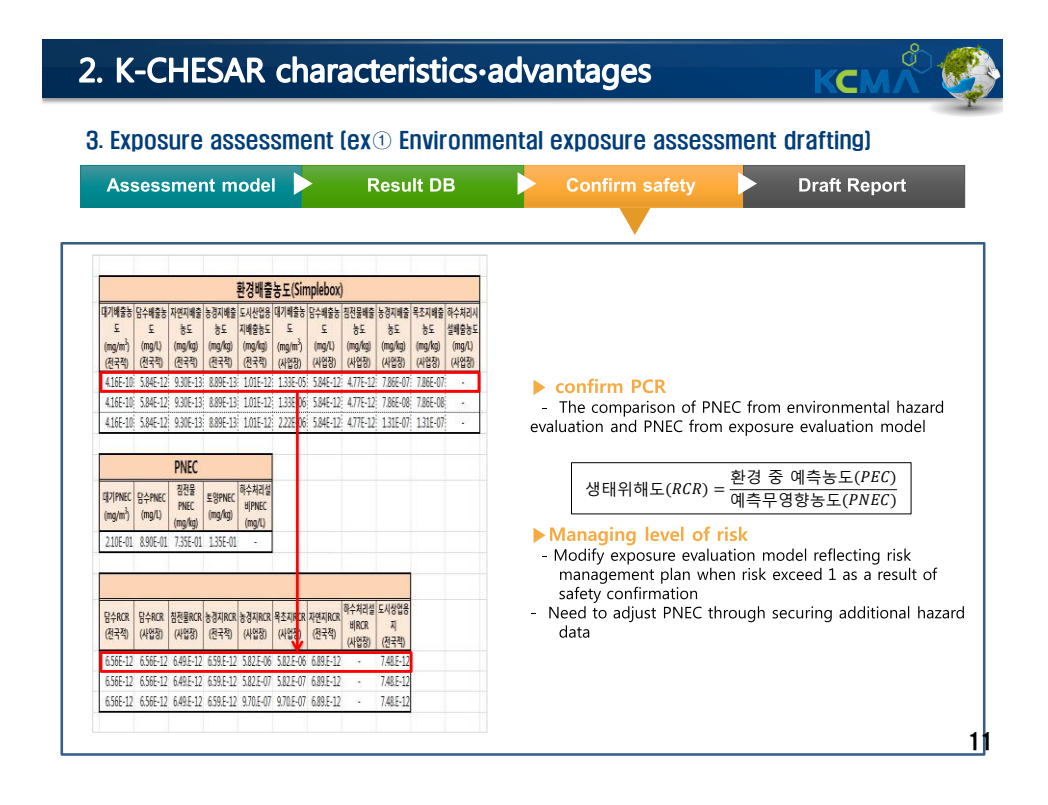

#### 2. K-CHESAR characteristics·advantages KC 3. Exposure assessment (ex① Environmental exposure assessment drafting)Assessment model **Result DB Confirm safety Draft Report** Risk assessment report drafting - Input business, nationwide exposure concentration and risk computation result according to guidance form  $-$  Need to input model value for business and nationwide emission information<br>- Need to input model value for business and nationwide emission information<br>-  $\frac{1}{2}$ <br> $\frac{1}{2}$ <br> $\frac{1}{2}$ <br> $\frac{1}{2}$ <br> $\frac{1}{2}$ <br> $\frac{1}{2}$ <br> $\frac$ **Business and nationwide emission information input**

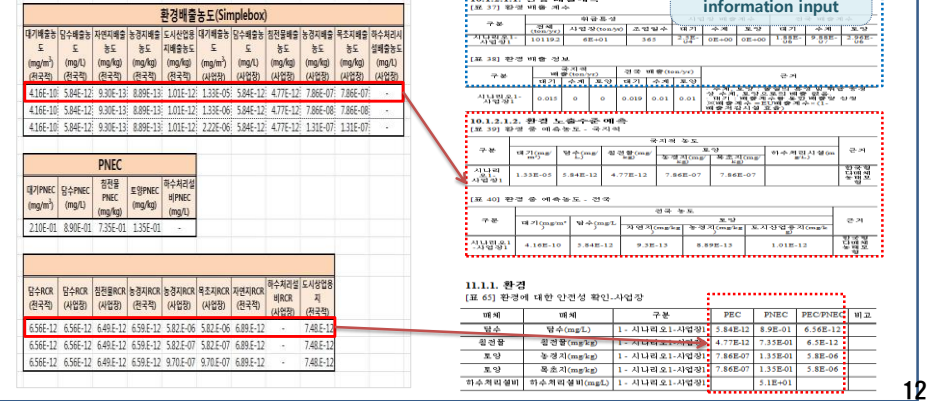

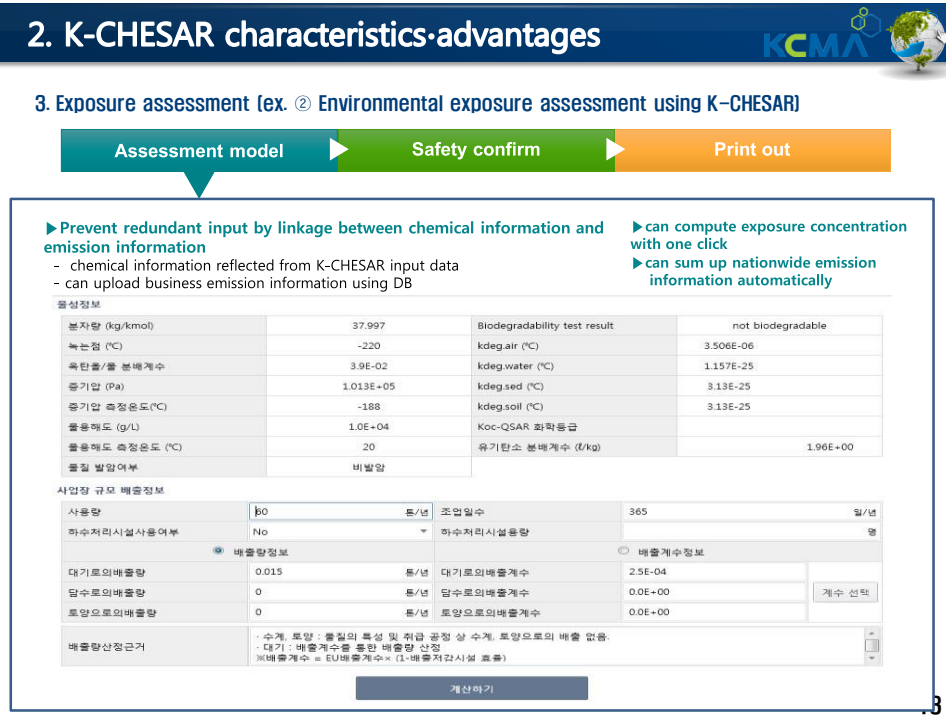

# 2. K-CHESAR characteristics-advantages

#### 3. Exposure assessment (ex. ② Environmental exposure assessment using K-CHESAR)

**KCM** 

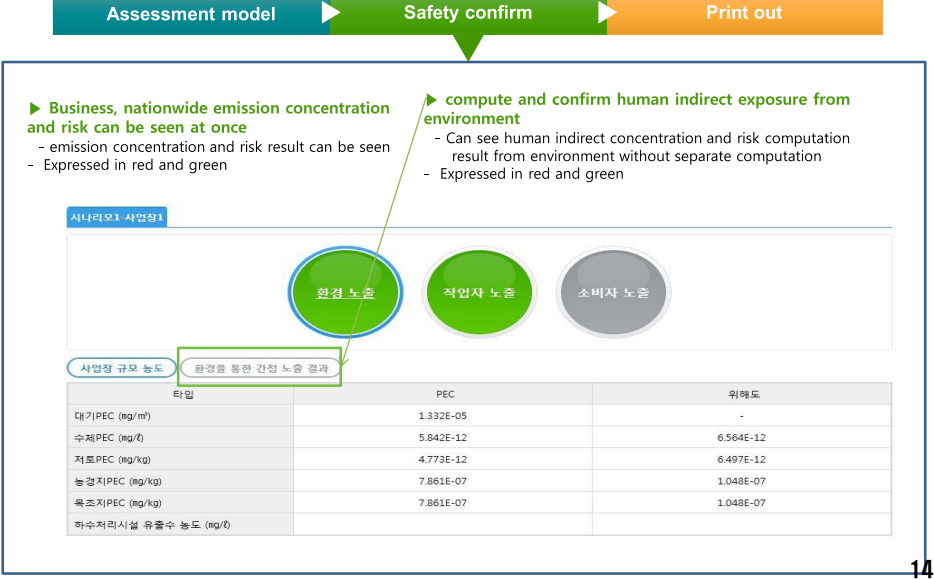

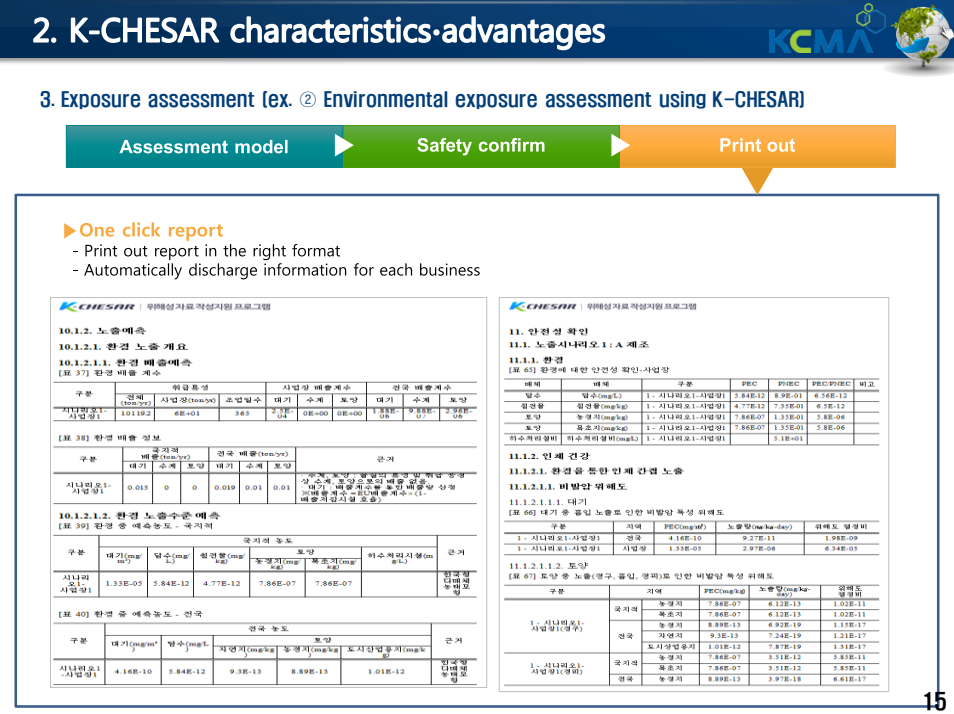

## 2. K-CHESAR characteristics-advantages

4. Risk management plan, process description and actions included in exposure scenario (②Hand drafting)

KCI

- Limited to cases when risk is not exceed after workers exposure assessment, draft process
	- description and risk management plan for each PROC(repeatedly carry out when risk exceeds)
- Need to input same criteria when drafting model report and actual report

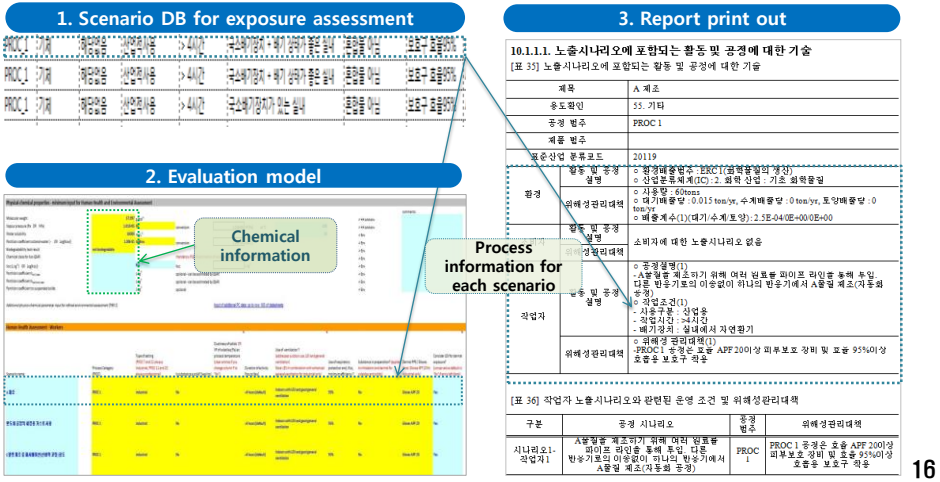

## 2. K-CHESAR characteristics-advantages

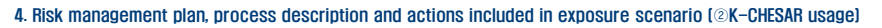

- Can input relevant information using exposure scenario DB
- **Risk level can be changed after modeling**
- Actions, process description and risk management plans are automatically input and user can put in additionally

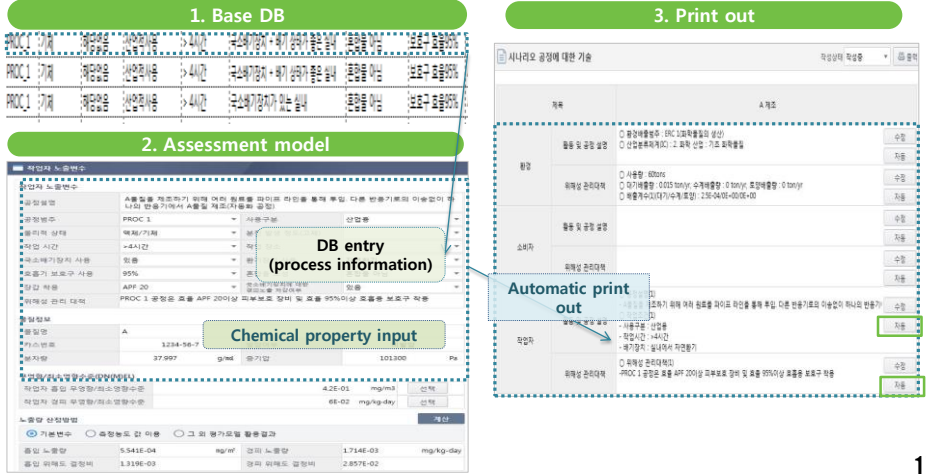

### 17

KCM

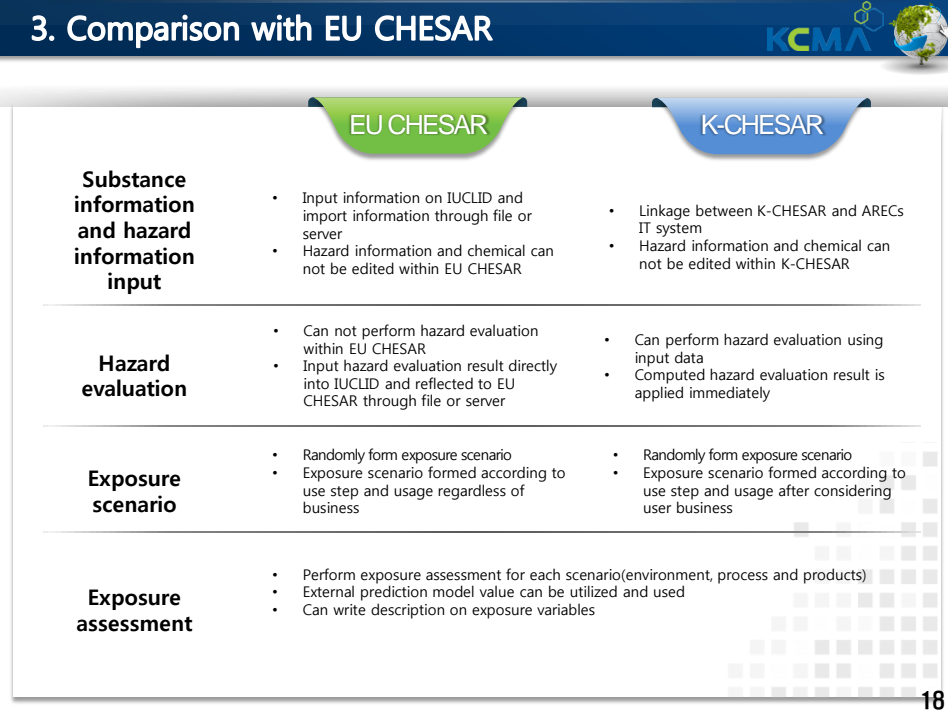

#### 3. Comparison with EU CHESAR **KCM** EU CHESAR K-CHESAR • Input worker/consumer scenario • Can input worker/consumer scenario exposure variables together. • Exposure evaluation module(EUSES, **Exposure**  exposure variables separately • Include Korea Exposure evaluation model, ECETOC TRA worker, consumer) **evaluation** ECETOC TRA worker, consumer) • Additional risk management plan is • Exposure variables are automatically suggested which reflected exposure **Risk**  reflected in risk management plan and can be added or edited variable included in exposure **management**  evaluation **plan** • Can print out full or partial report for • Can print out 'exposure evaluation and **Print out** safety confirmation' and full report each procedure **Contract Contract** • Marked progress in risk assessment **Etc.** • Iconized each step progress when drafting and can memo at the each drafting risk data process *CONTRACTOR* 19

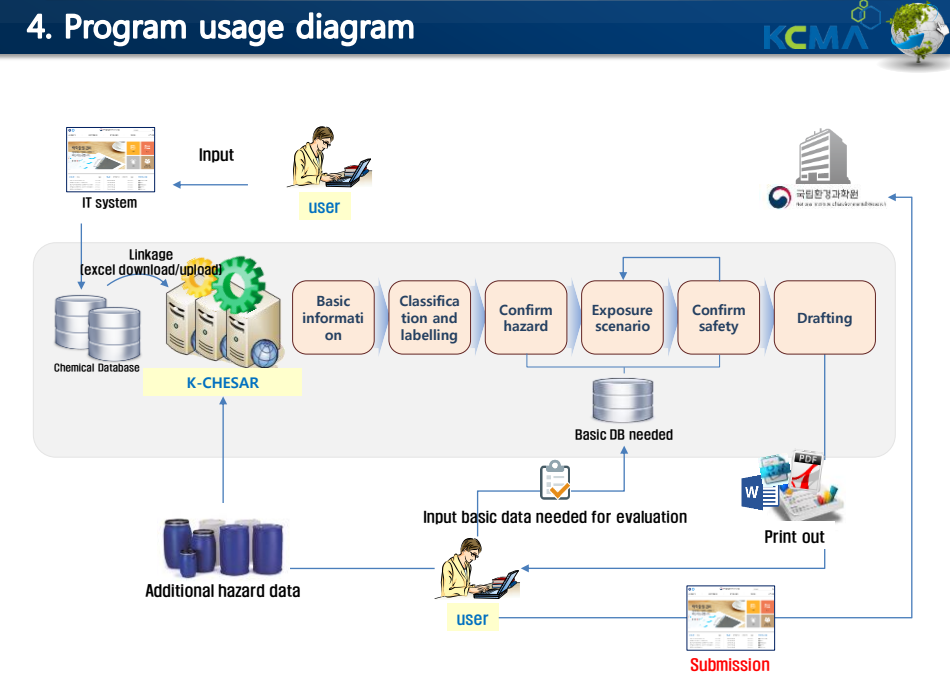

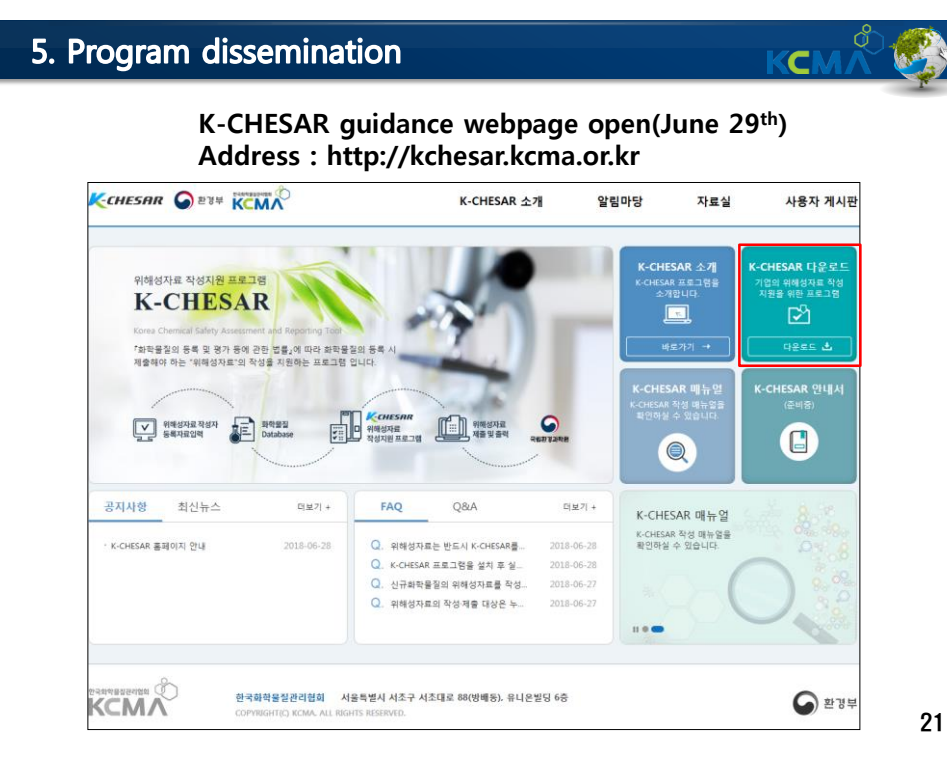

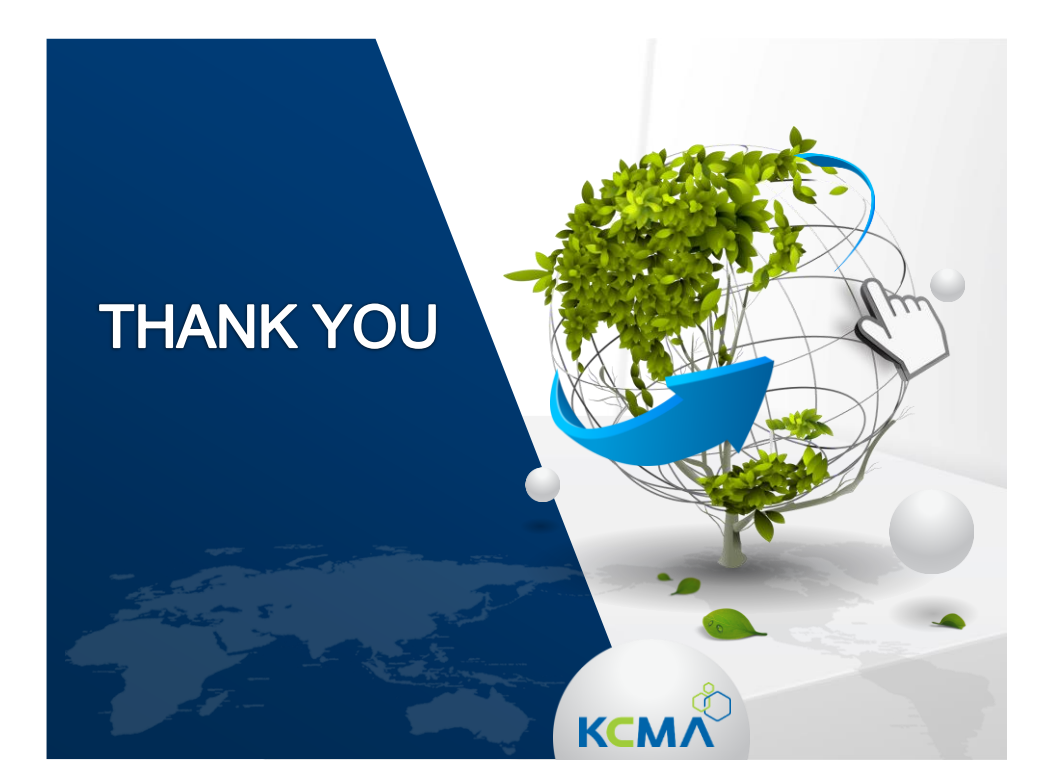